## DATA MINING LECTURE 6

Sketching, Min-Hashing, Locality Sensitive Hashing

## MIN-HASHING AND LOCALITY SENSITIVE HASHING

Thanks to:

Rajaraman, Ullman, Lekovec "Mining Massive Datasets" Evimaria Terzi, slides for Data Mining Course.

## Motivating problem

- Find duplicate and near-duplicate documents from a web crawl.
- If we wanted exact duplicates we could do this by hashing
	- We will see how to adapt this technique for near duplicate documents

## Main issues

- What is the right representation of the document when we check for similarity?
	- E.g., representing a document as a set of characters will not do (why?)
- When we have billions of documents, keeping the full text in memory is not an option.
	- We need to find a shorter representation
- How do we do pairwise comparisons of billions of documents?
	- If exact match was the issue it would be ok, can we replicate this idea?

## The Big Picture

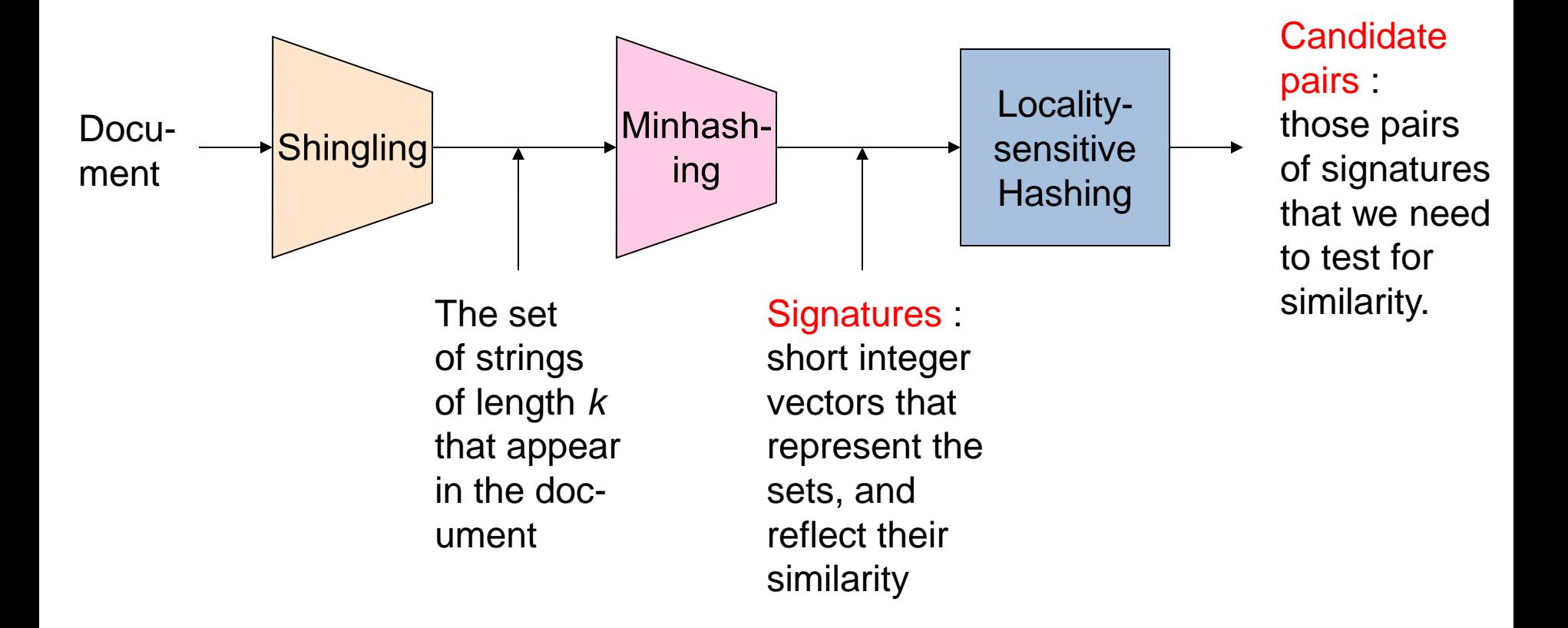

**5**

## **Shingling**

• Shingle: a sequence of k contiguous characters

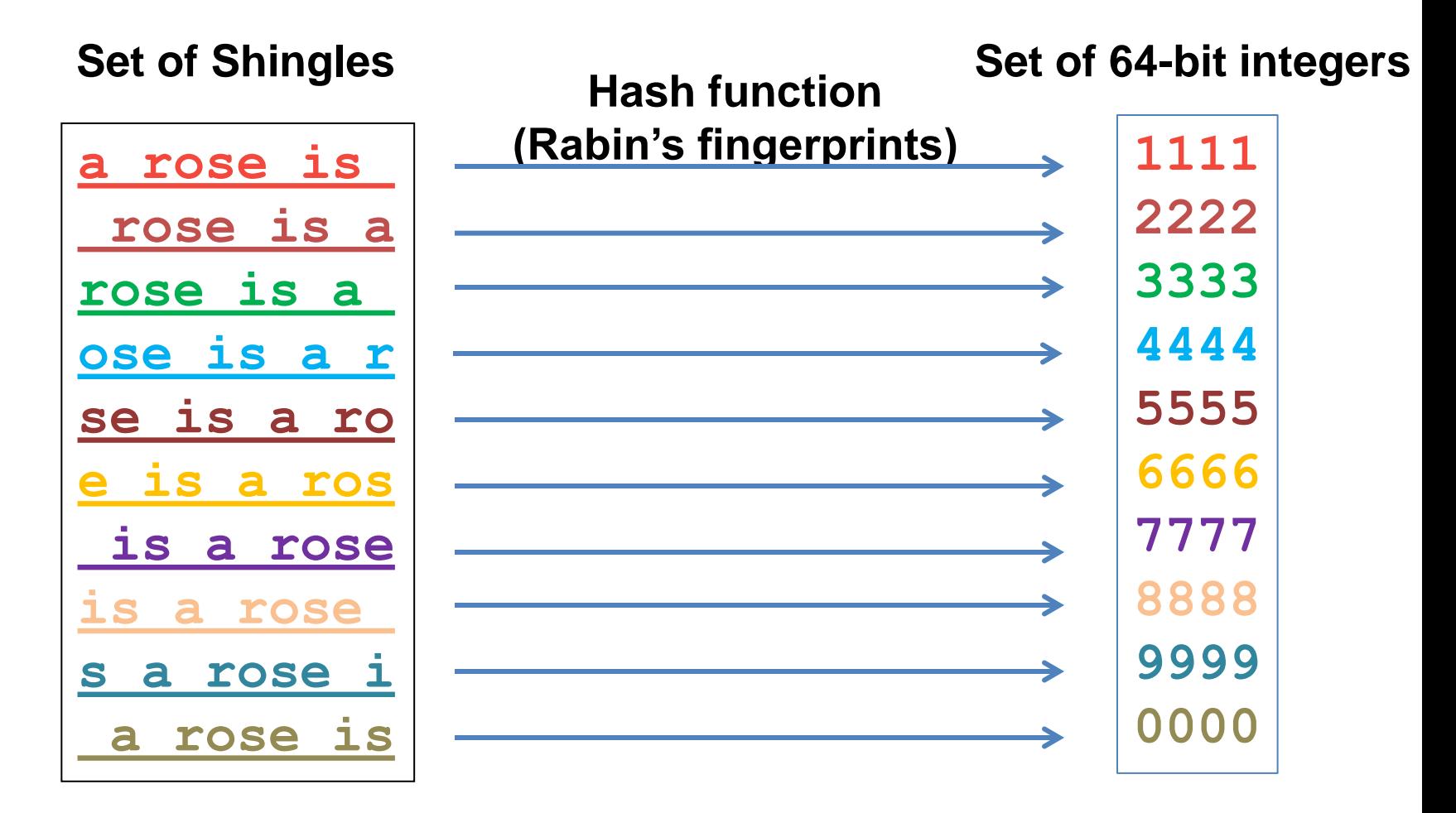

## Basic Data Model: Sets

- Document: A document is represented as a set of shingles (more accurately, hashes of shingles)
- Document similarity: Jaccard similarity of the sets of shingles.
	- Common shingles over the union of shingles
	- *Sim*  $(C_1, C_2) = |C_1 \cap C_2| / |C_1 \cup C_2|$ .

#### • Applicable to any kind of sets.

• E.g., similar customers or items.

## **Signatures**

- Key idea: "hash" each set S to a small signature Sig (S), such that:
	- 1. Sig (S) is small enough that we can fit all signatures in main memory.
	- 2. Sim  $(S_1, S_2)$  is (almost) the same as the "similarity" of Sig  $(S_1)$  and Sig  $(S_2)$ . (signature preserves similarity).
- Warning: This method can produce false negatives, and false positives (if an additional check is not made).
	- False negatives: Similar items deemed as non-similar
	- False positives: Non-similar items deemed as similar

## From Sets to Boolean Matrices

- Represent the data as a boolean matrix M
	- $\cdot$  Rows = the universe of all possible set elements
		- In our case, shingle fingerprints take values in [0...264-1]
	- Columns = the sets
		- In our case, documents, sets of shingle fingerprints
	- $M(r, S) = 1$  in row r and column S if and only if r is a member of S.
- Typical matrix is sparse.
	- We do not really materialize the matrix

- Universe: **U = {A,B,C,D,E,F,G}**
- $\cdot$  X = {A,B,F,G}  $\cdot$  Y = {A, E, F, G}

$$
\bullet \text{Sim}(X, Y) = \frac{3}{5}
$$

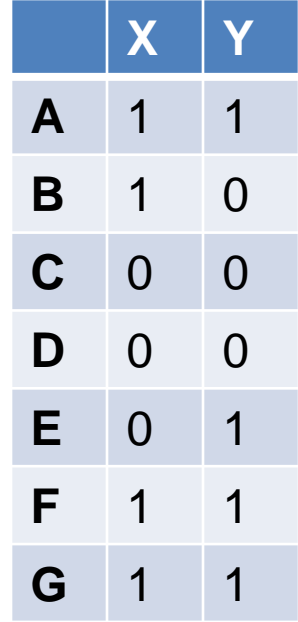

- Universe: **U = {A,B,C,D,E,F,G}**
- $\cdot$  X = {A,B,F,G}  $\cdot$  Y = {A, E, F, G}

$$
\bullet \text{Sim}(X,Y) = \frac{3}{5}
$$

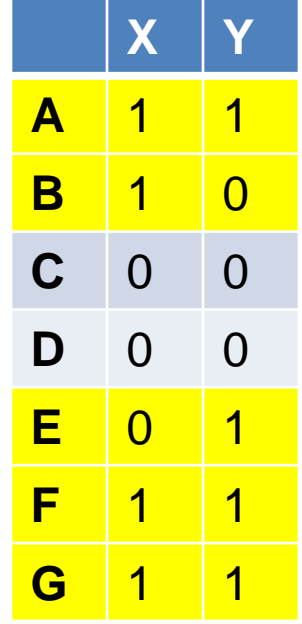

At least one of the columns has value 1

- Universe: **U = {A,B,C,D,E,F,G}**
- $\cdot$  X = {A,B,F,G}  $\cdot$  Y = {A, E, F, G}

$$
\bullet \text{Sim}(X,Y) = \frac{3}{5}
$$

Both columns have value 1

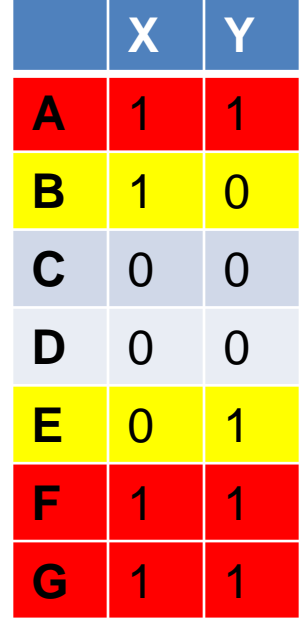

## **Minhashing**

- Pick a random permutation of the rows (the universe U).
- Define "hash" function for set S
	- $\cdot$  h(S) = the index of the first row (in the permuted order) in which column S has 1.

or equivalently

- $\cdot$  h(S) = the index of the first element of S in the permuted order.
- Use  $k$  (e.g.,  $k = 100$ ) independent random permutations to create a signature.

Random

• Input matrix

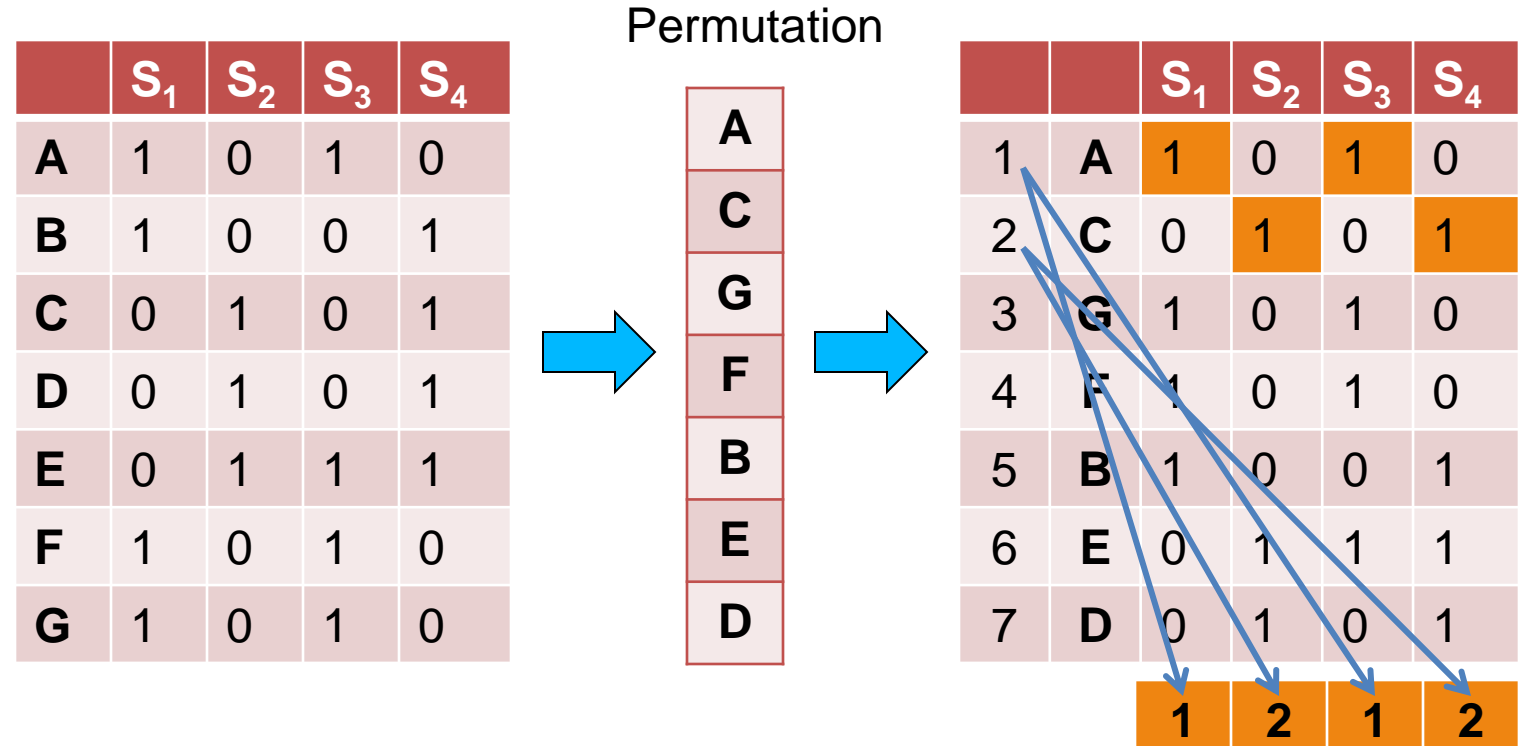

• Input matrix

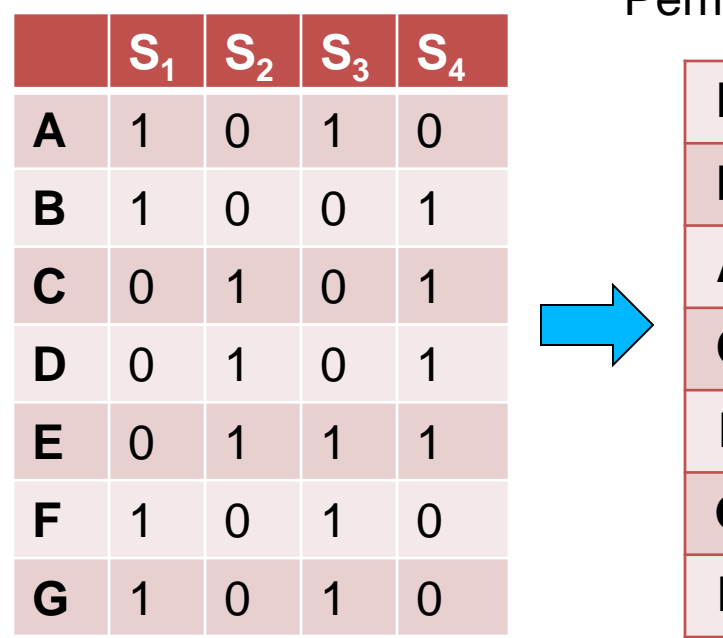

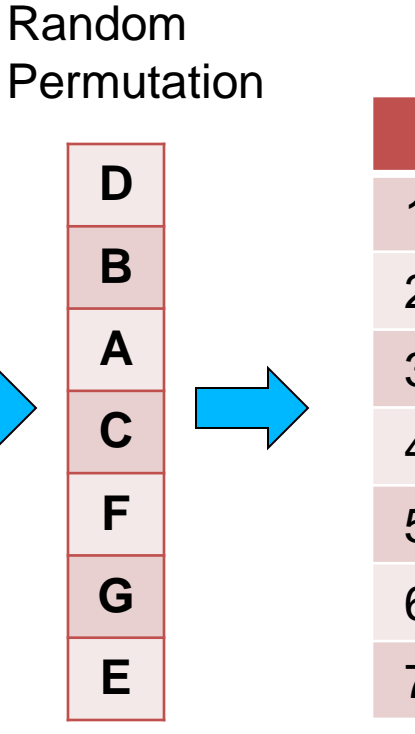

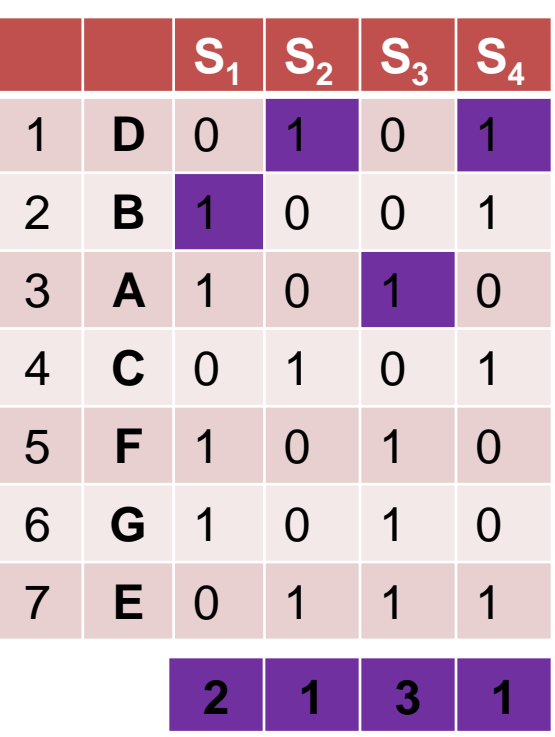

• Input matrix

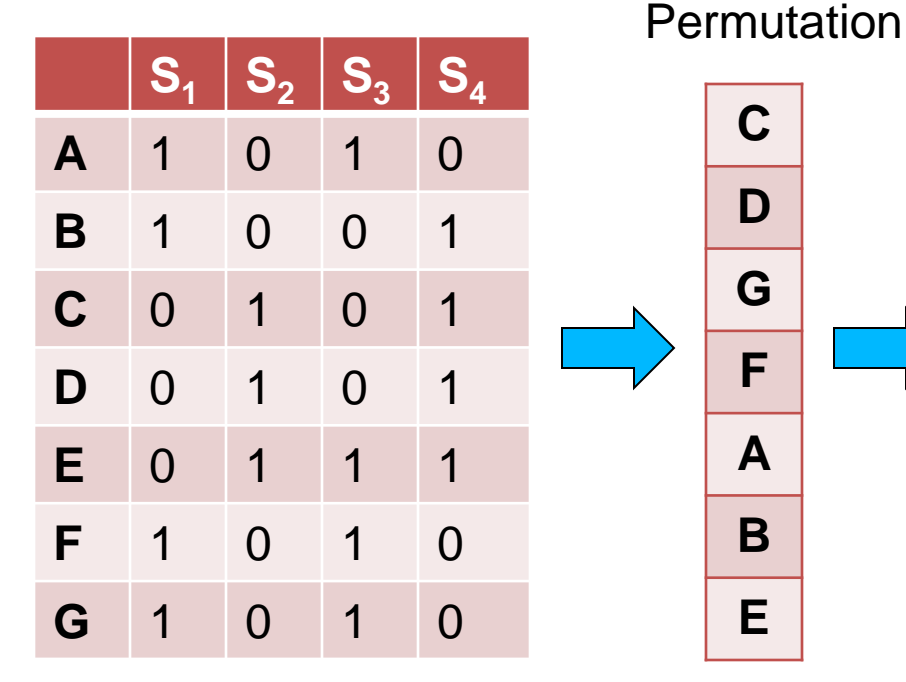

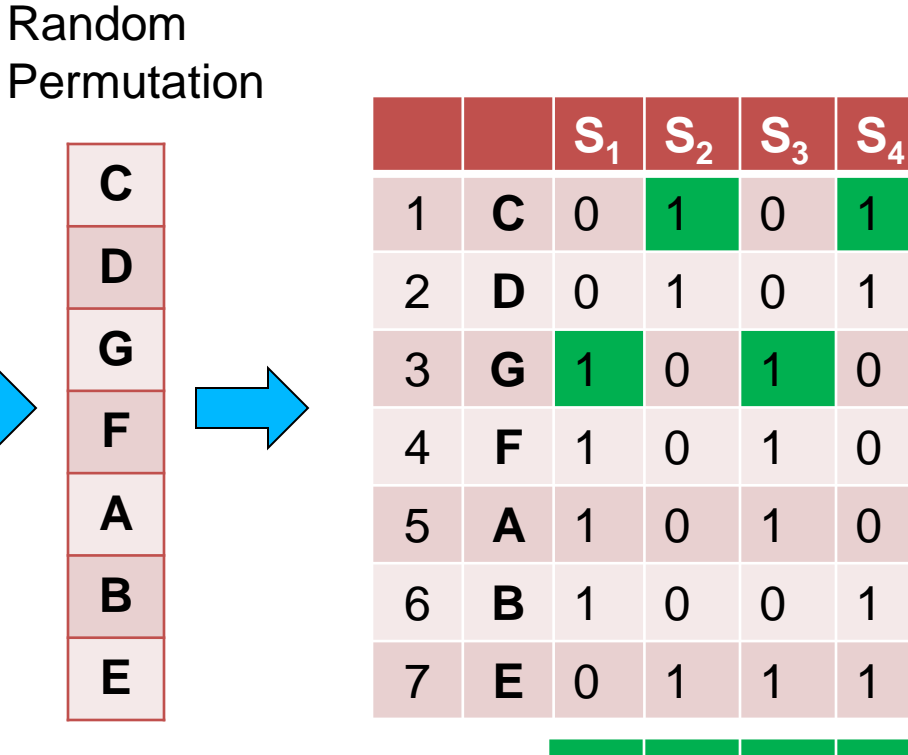

**3 1 3 1**

#### • Input matrix

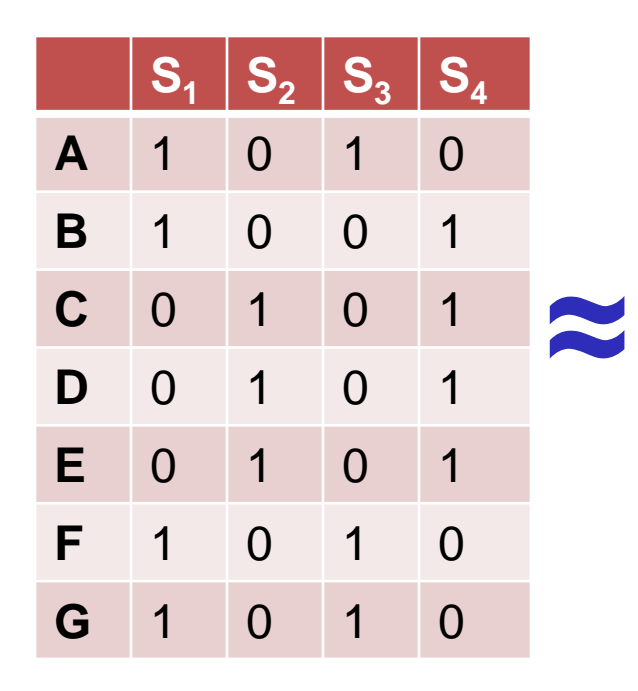

#### Signature matrix

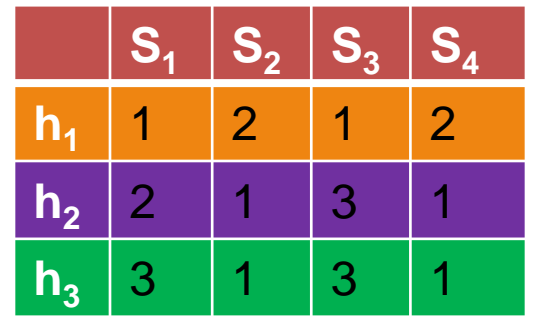

- $Sig(S)$  = vector of hash values
	- e.g.,  $Sig(S_2) = [2, 1, 1]$
- $Sig(S,i)$  = value of the i-th hash function for set S
	- E.g.,  $Sig(S_2, 3) = 1$

## Hash function Property

 $Pr(h(S_1) = h(S_2)) = Sim(S_1, S_2)$ 

- where the probability is over all choices of permutations.
- Why?
	- The first row where one of the two sets has value 1 belongs to the union.
		- Recall that union contains rows with at least one 1.
	- We have equality if both sets have value 1, and this row belongs to the intersection

- Universe: **U = {A,B,C,D,E,F,G}**
- $\cdot$  X = {A,B,F,G}
- $\cdot$  Y = {A, E, F, G}

Rows C,D could be anywhere they do not affect the probability

• Union =  ${A, B, E, F, G}$ • Intersection =

 ${A, F, G}$ 

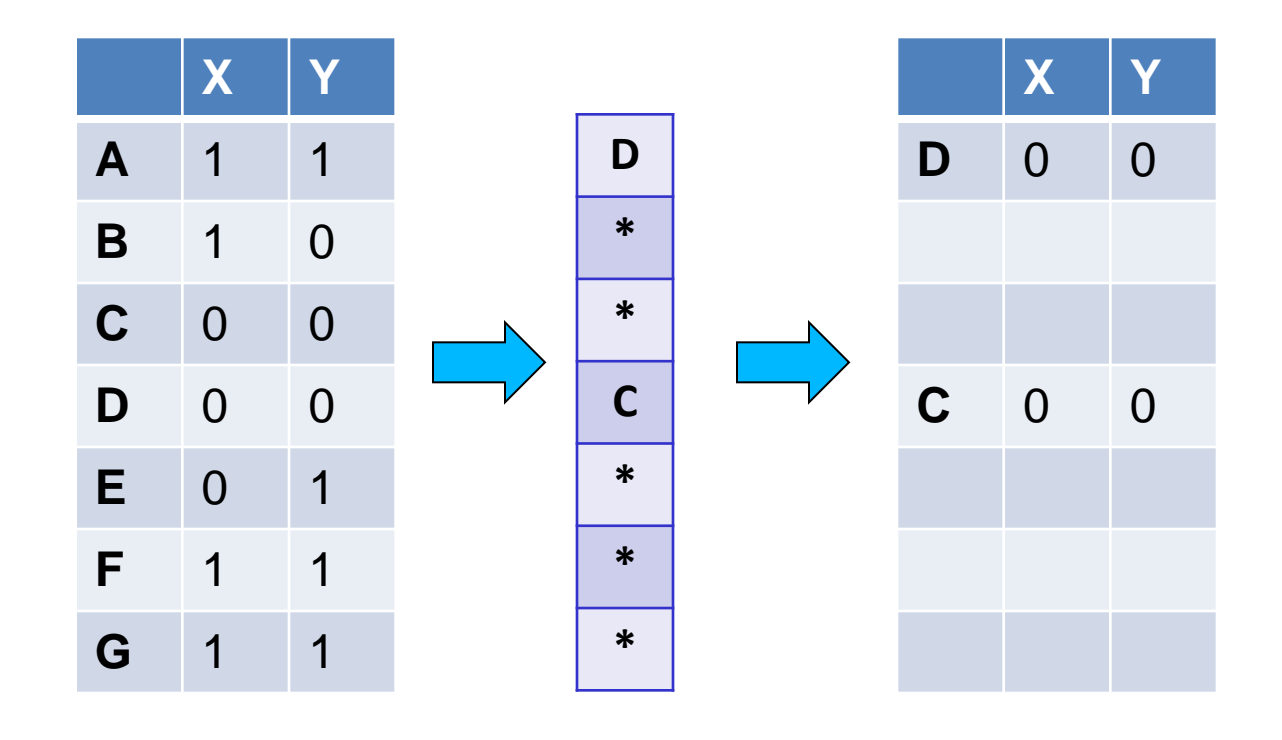

- Universe: **U = {A,B,C,D,E,F,G}**
- $\cdot$  X = {A,B,F,G}
- $\cdot$  Y = {A, E, F, G}

The \* rows belong to the union

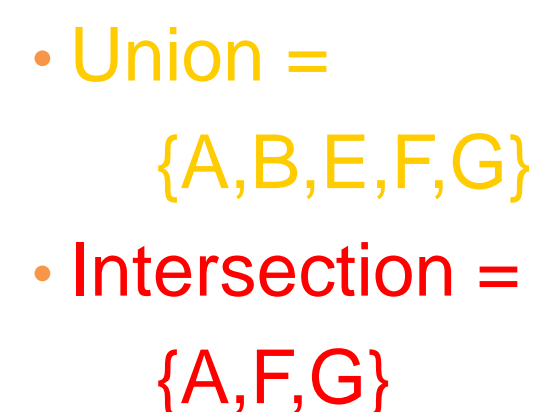

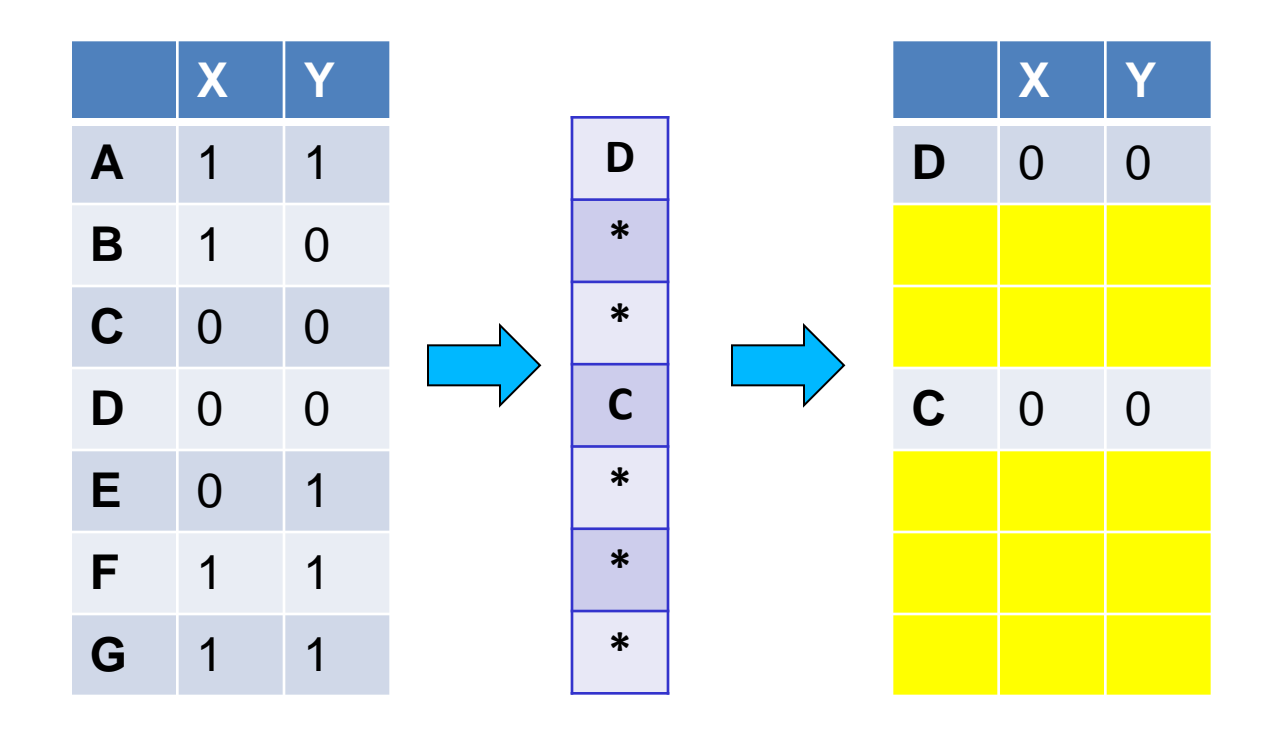

- Universe: **U = {A,B,C,D,E,F,G}**
- $\cdot$  X = {A,B,F,G}
- $\cdot$  Y = {A, E, F, G}

The question is what is the value of the **first \*** element

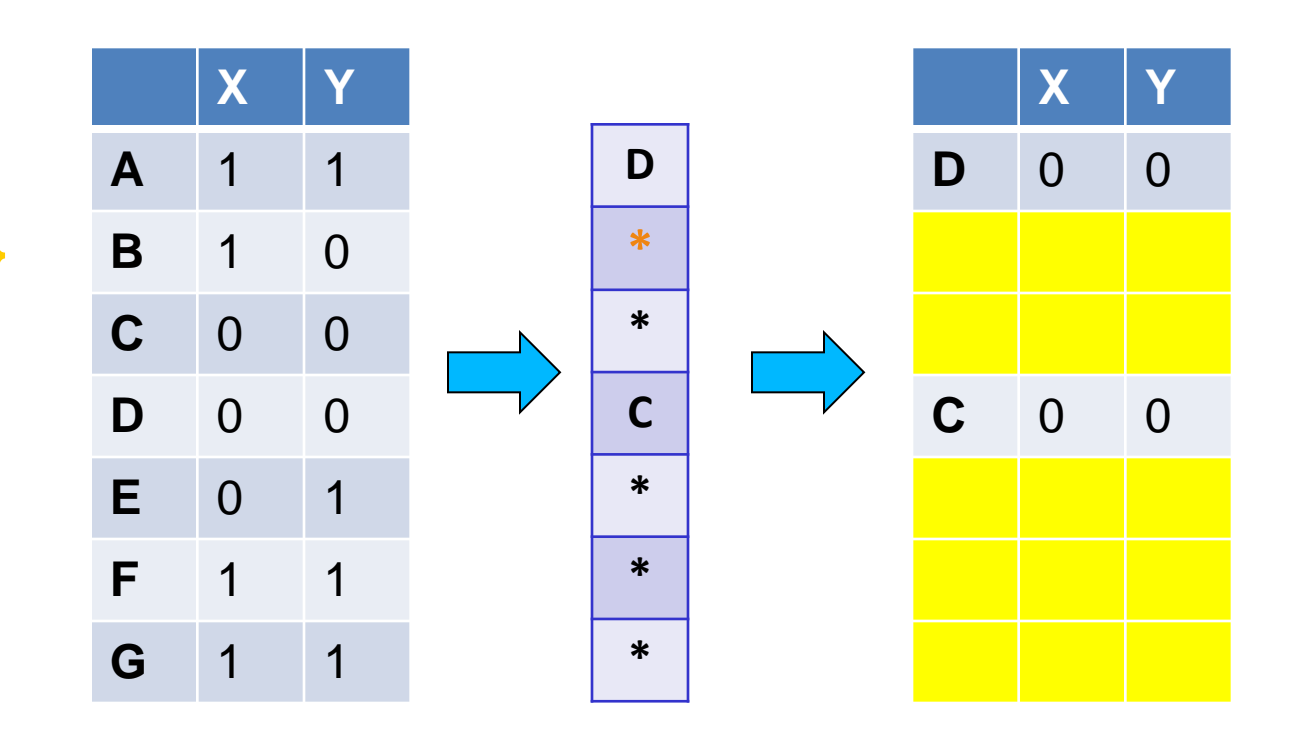

• Union =  ${A, B, E, F, G}$ • Intersection =

 ${A, F, G}$ 

- Universe: **U = {A,B,C,D,E,F,G}**
- $\cdot$  X = {A,B,F,G}
- $\cdot$  Y = {A, E, F, G}

If it belongs to the intersection then  $h(X) = h(Y)$ 

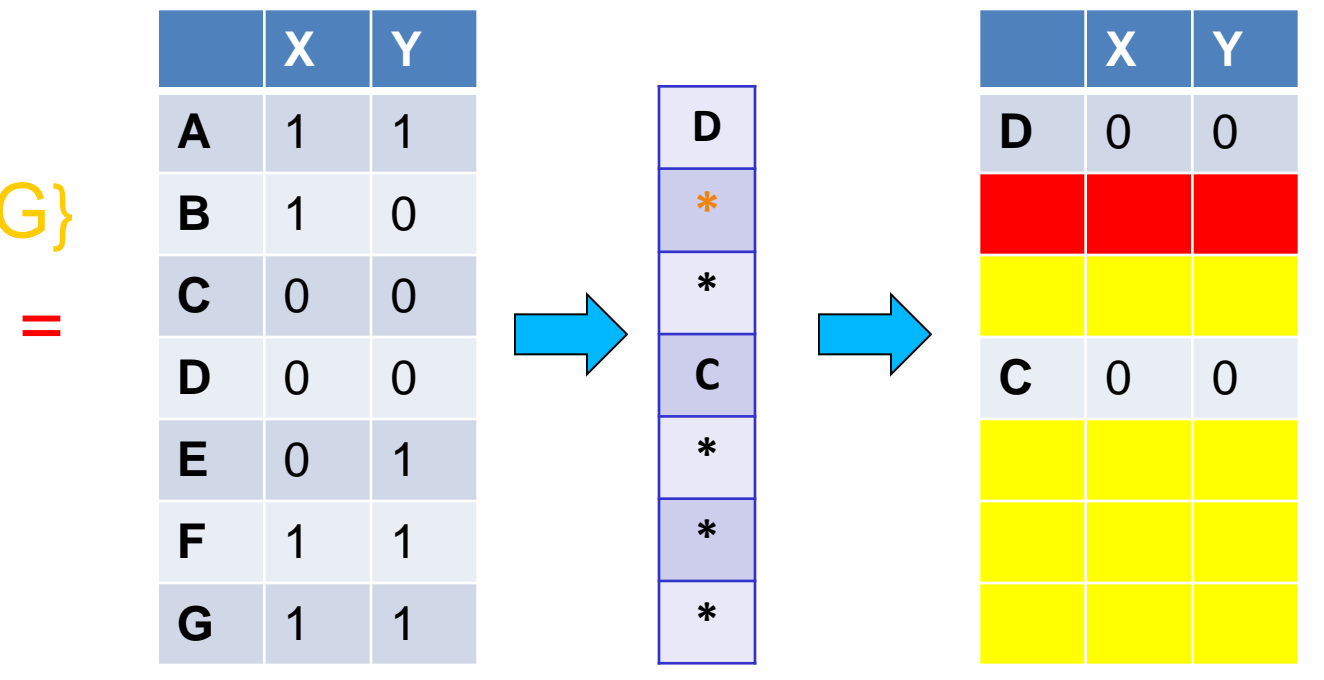

• Union =  ${A, B, E, F, G}$ • Intersection =

 ${A, F, G}$ 

- Universe: **U = {A,B,C,D,E,F,G}**
- $\cdot X = \{A, B, F, G\}$
- $\cdot$  Y = {A, E, F, G}

Every element of the union is equally likely to be the **\*** element  $Pr(h(X) = h(Y)) = \frac{|\{A, F, G\}|}{\sqrt{A^2 + F^2}}$  $\overline{|$ {A,B,E,F,G}] = 3 5  $=$  Sim(X,Y)

• Union = **X Y**

 ${A, B, E, F, G}$ 

• Intersection =  ${A, F, G}$ 

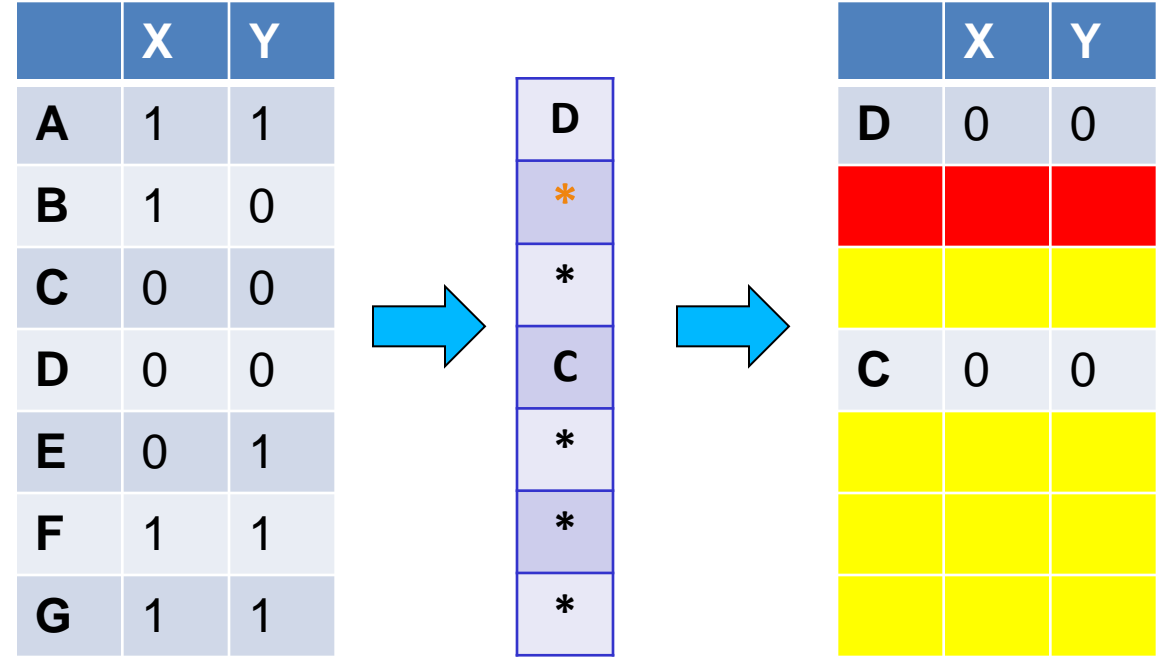

## Similarity for Signatures

• The similarity of signatures is the fraction of the hash functions in which they agree.

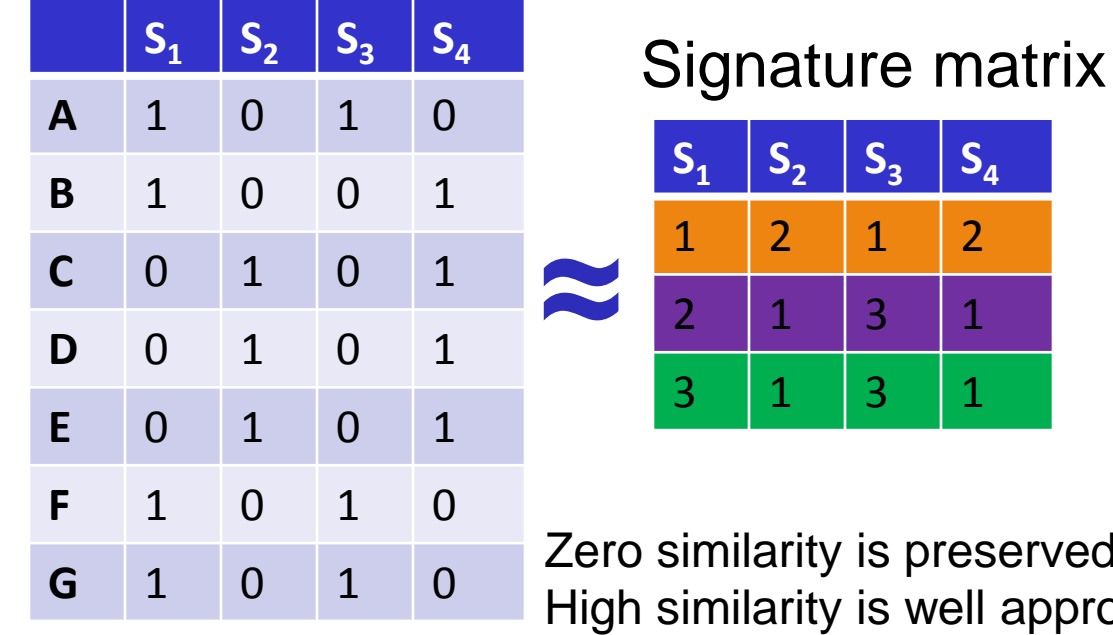

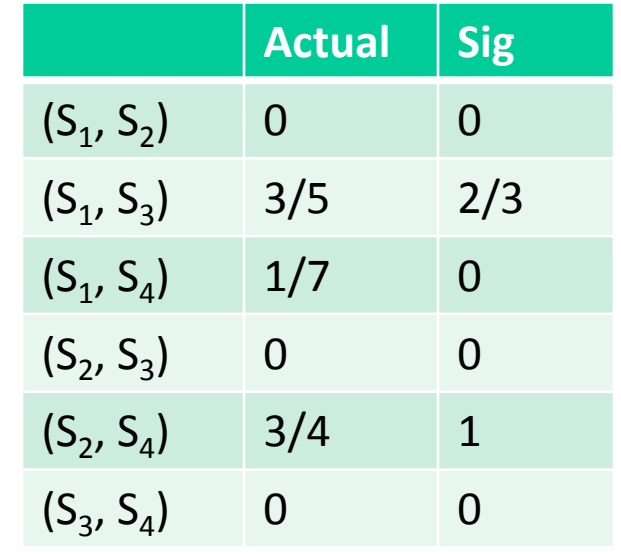

rity is preserved

**S3**

 $S_4$ 

rity is well approximated

• With multiple signatures we get a good approximation

## Is it now feasible?

- Assume a billion rows
- Hard to pick a random permutation of 1...billion
- **Even representing a random permutation requires 1 billion entries!!!**
- How about accessing rows in permuted order?  $\odot$

## Being more practical

- Instead of permuting the rows we will apply a hash function that maps the rows to a new (possibly larger) space
	- The value of the hash function is the position of the row in the new order (permutation).
	- Each set is represented by the smallest hash value among the elements in the set
- The space of the hash functions should be such that if we select one at random each element (row) has equal probability to have the smallest value
	- Min-wise independent hash functions

#### Algorithm – One set, one hash function

Computing **Sig(S,i)** for a single column S and single hash function  $h_i$ 

**for** each row **r**  compute **hi (r ) if** column **S** that has **1** in row **r if h**<sub>i</sub> (**r**) is a smaller value than **Sig(S,i)** then  $\text{Sig}(S, i) = h_i(r);$ In practice only the rows (shingles) that appear in the data  $(r)$  = index of row r in permutation S contains row r Find the row r with minimum index

**Sig(S,i)** will become the smallest value of **h<sup>i</sup> (r)** among all rows (shingles) for which column **S** has value **1** (shingle belongs in S)*; i*.e., **h**<sub>i</sub> (r) gives the min index for the **i**-th permutation

# Algorithm – All sets, k hash functions

Pick k=100 hash functions **(h<sup>1</sup> ,…,h<sup>k</sup> )**

In practice this means selecting the hash function parameters

 **for** each hash function **h<sup>i</sup>**

compute **hi (r )** 

**for** each row **r** 

Compute **hi (r)** only once for all sets

 **for** each column **S** that has **1** in row **r**

**if h<sub>i</sub>(r)** is a smaller value than **Sig(S,i)** then  $\text{Sig}(S, i) = h_i(r);$ 

x

0

1

2

Sig1 Sig2

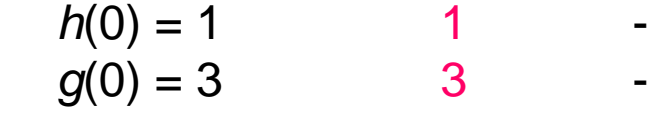

$$
h(1) = 2 g(1) = 0
$$
 1 2  
3 0

$$
h(2) = 3 \n\qquad \qquad 1 \n2 \n\qquad \qquad 2 \n\qquad \qquad 2
$$

$$
h(3) = 4 \qquad 1 \qquad 2 g(3) = 4 \qquad 2 \qquad 0
$$

$$
h(4) = 0 \t 1 \t 0g(4) = 1 \t 2 \t 0
$$

D | 1 0 E 0 1  $h(x) = x + 1 \mod 5$  $g(x) = 2x + 3 \mod 5$ 3 4

Row S1 S2

 $h(x)$ 

 $g(x)$ 

3

0

2

4

1

1

2

3

4

0

A | 1 0

B 0 1

C | 1 | 1

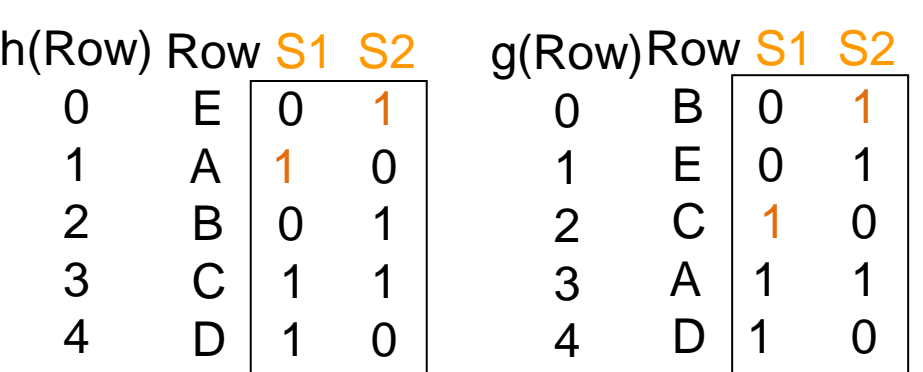

## Implementation

- Often, data is given by column, not row.
	- $\cdot$  E.g., columns = documents, rows = shingles.
- If so, sort matrix once so it is by row.
- And always compute  $h_i(r)$  only once for each row.

## Finding similar pairs

- Problem: Find all pairs of documents with similarity at least  $t = 0.8$
- While the signatures of all columns may fit in main memory, comparing the signatures of all pairs of columns is quadratic in the number of columns.
- Example: 10<sup>6</sup> columns implies 5\*10<sup>11</sup> columncomparisons.
- At 1 microsecond/comparison: 6 days.

## Locality-Sensitive Hashing

- What we want: a function  $f(X, Y)$  that tells whether or not  $X$ and Y is a candidate pair: a pair of elements whose similarity must be evaluated.
- A simple idea: X and Y are a candidate pair if they have the same min-hash signature.
	- Easy to test by hashing the signatures.
	- Similar sets are more likely to have the same signature.
	- Likely to produce many false negatives.
		- Requiring full match of signature is strict, some similar sets will be lost.
- Improvement: Compute multiple signatures; candidate pairs should have at least one common signature.
	- Reduce the probability for false negatives.

! Multiple levels of Hashing!

## Signature matrix reminder

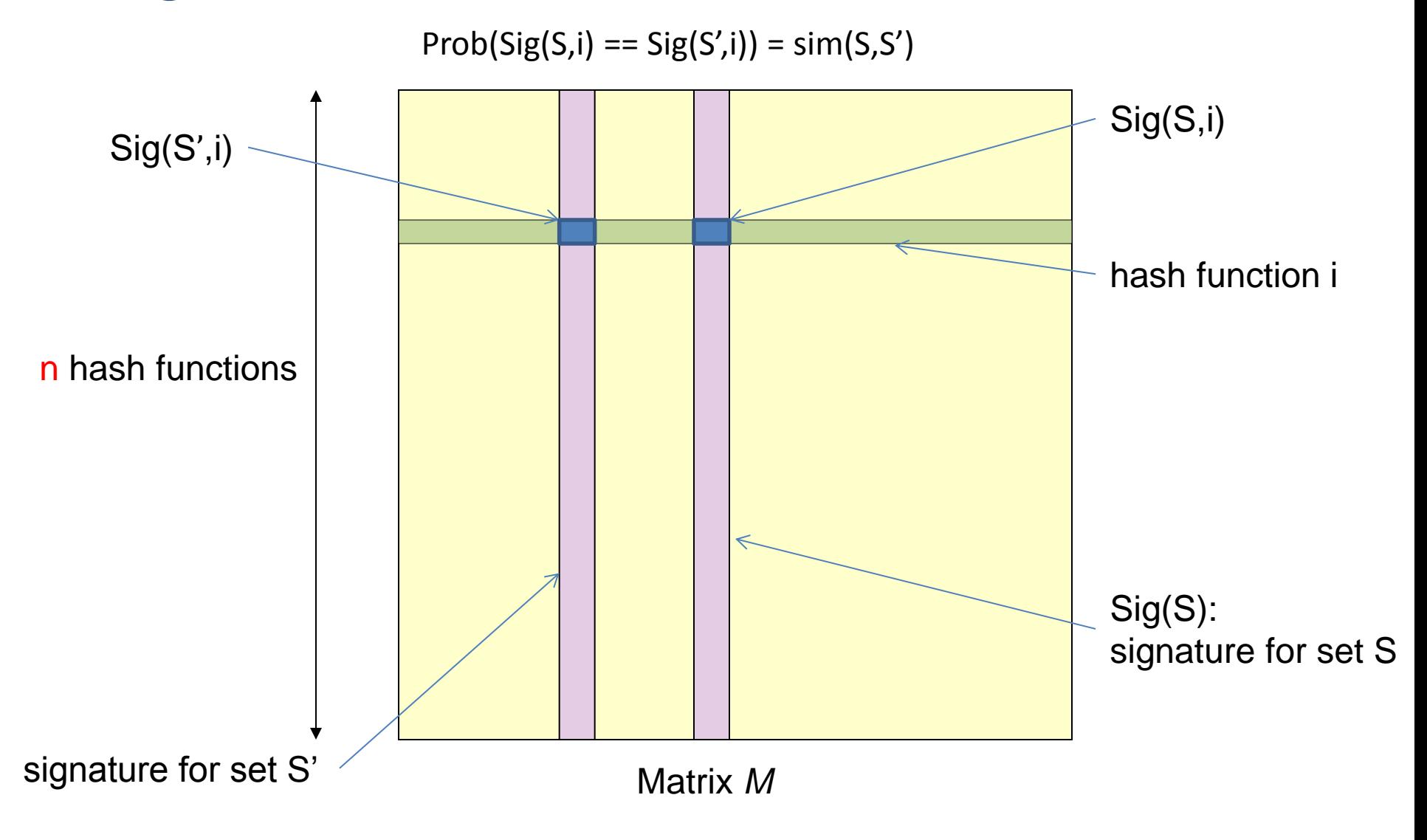

## Partition into Bands – (1)

- Divide the signature matrix Sig into *b* bands of *r* rows.
	- Each band is a mini-signature with r hash functions.

## Partitioning into bands

 $n = b^*r$  hash functions

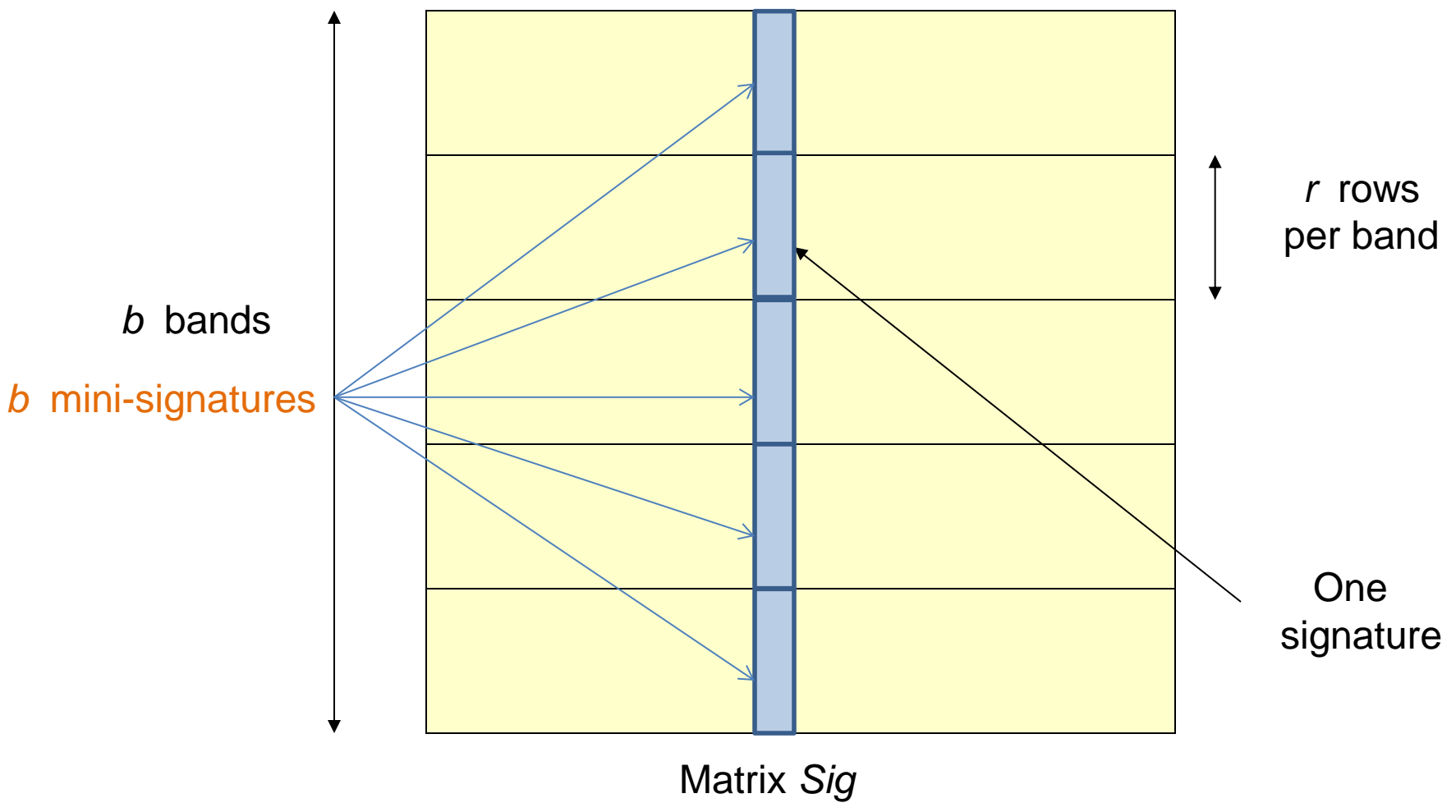

## Partition into Bands – (2)

- Divide the signature matrix Sig into *b* bands of *r* rows.
	- Each band is a mini-signature with r hash functions.
- For each band, hash the mini-signature to a hash table with *k* buckets.
	- Make *k* as large as possible so that mini-signatures that hash to the same bucket are almost certainly identical.

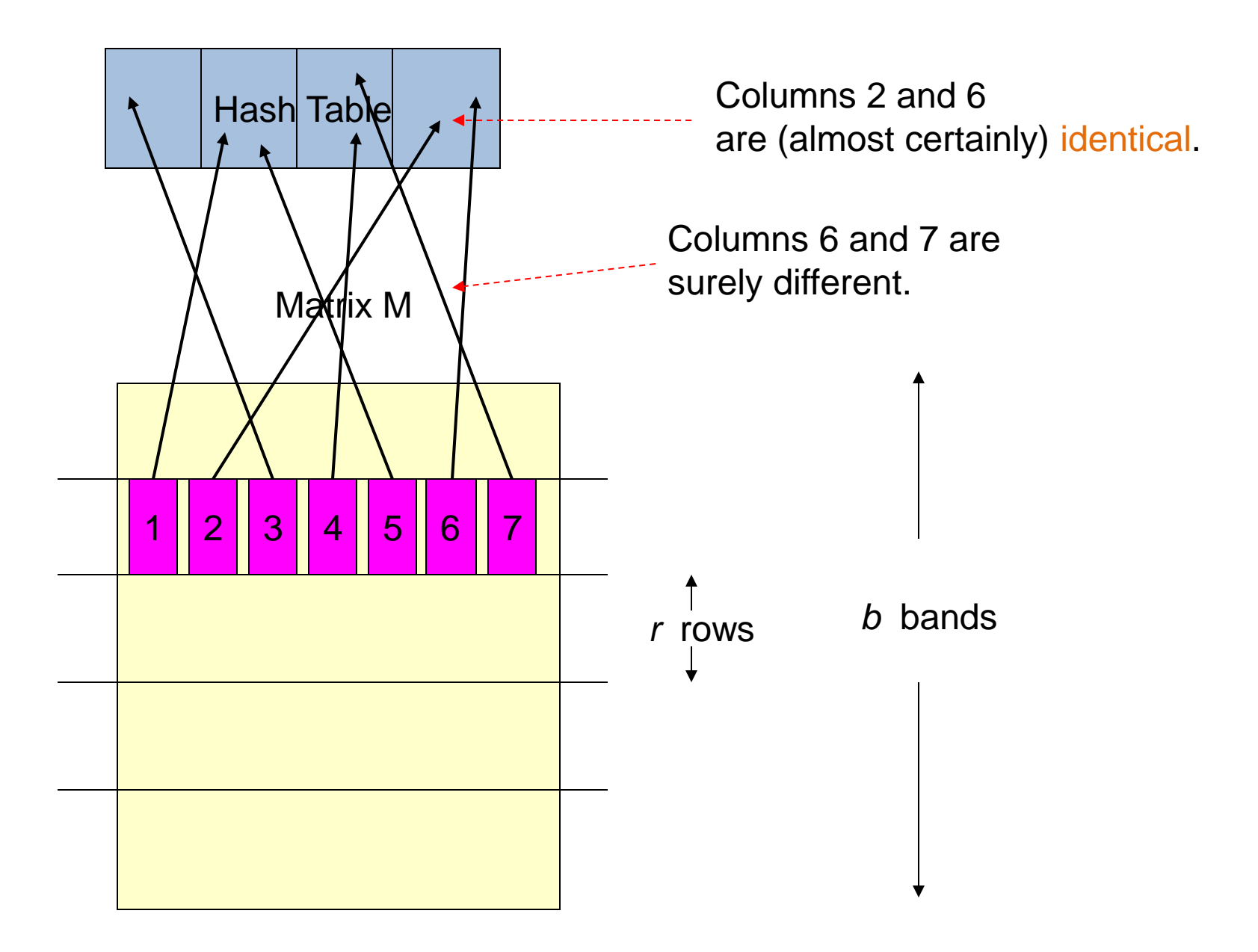

## Partition into Bands – (3)

- Divide the signature matrix Sig into *b* bands of *r* rows.
	- Each band is a mini-signature with r hash functions.
- For each band, hash the mini-signature to a hash table with *k* buckets.
	- Make *k* as large as possible so that mini-signatures that hash to the same bucket are almost certainly identical.
- Candidate column pairs are those that hash to the same bucket for at least 1 band.
- Tune *b* and *r* to catch most similar pairs, but few nonsimilar pairs.

## Analysis of LSH – What We Want

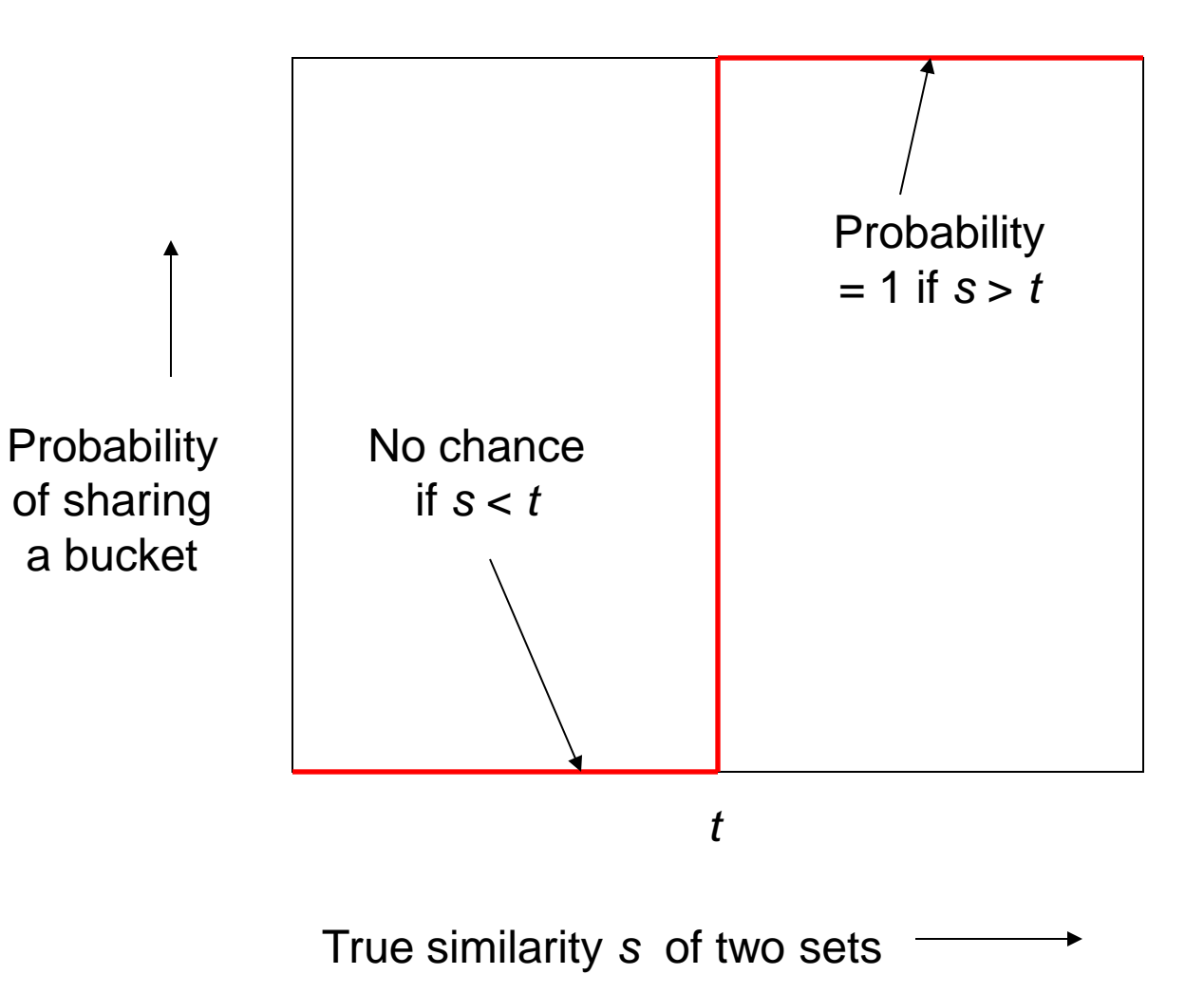

### What One Band of One Row Gives You

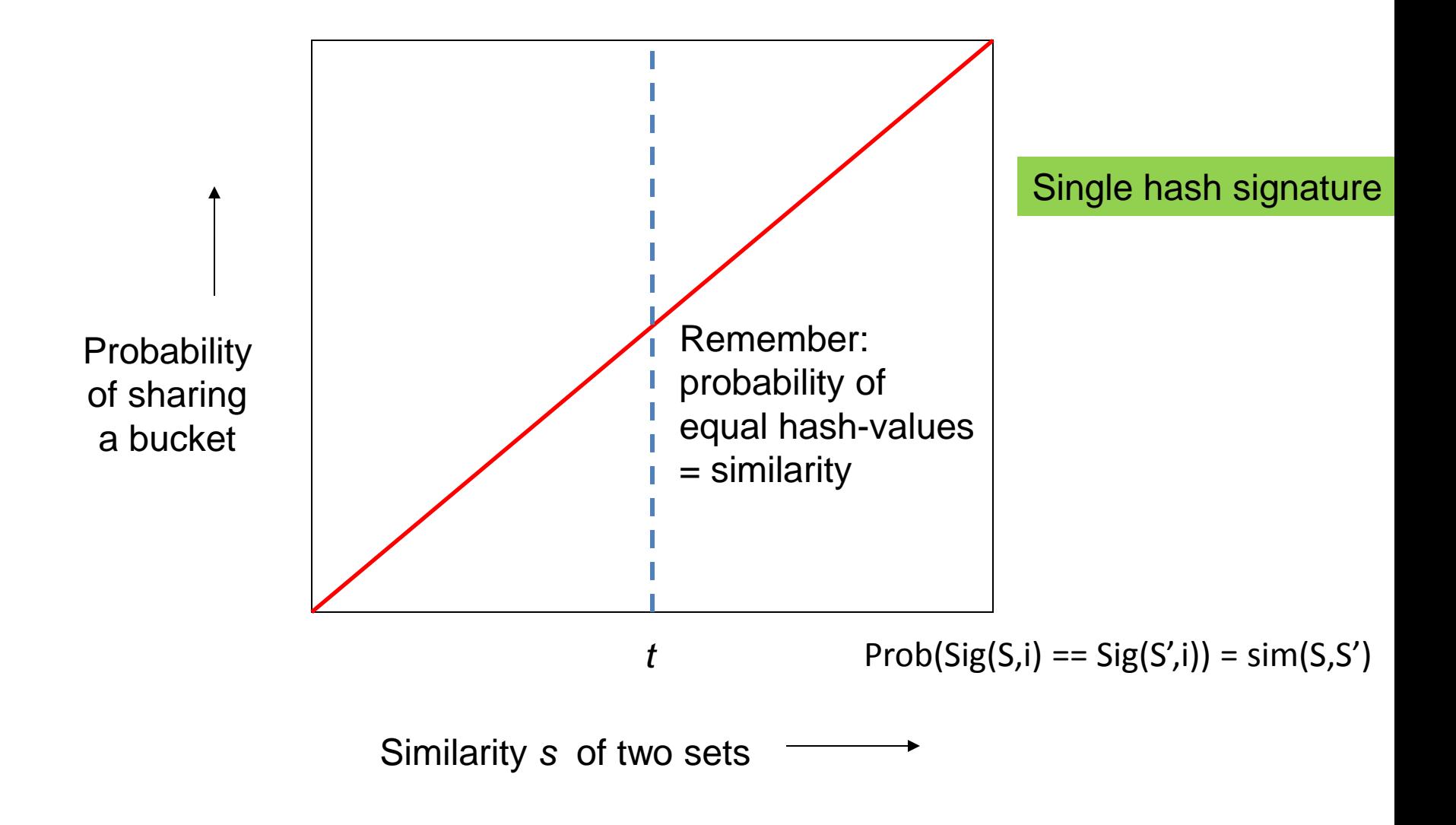

## What *b* Bands of *r* Rows Gives You

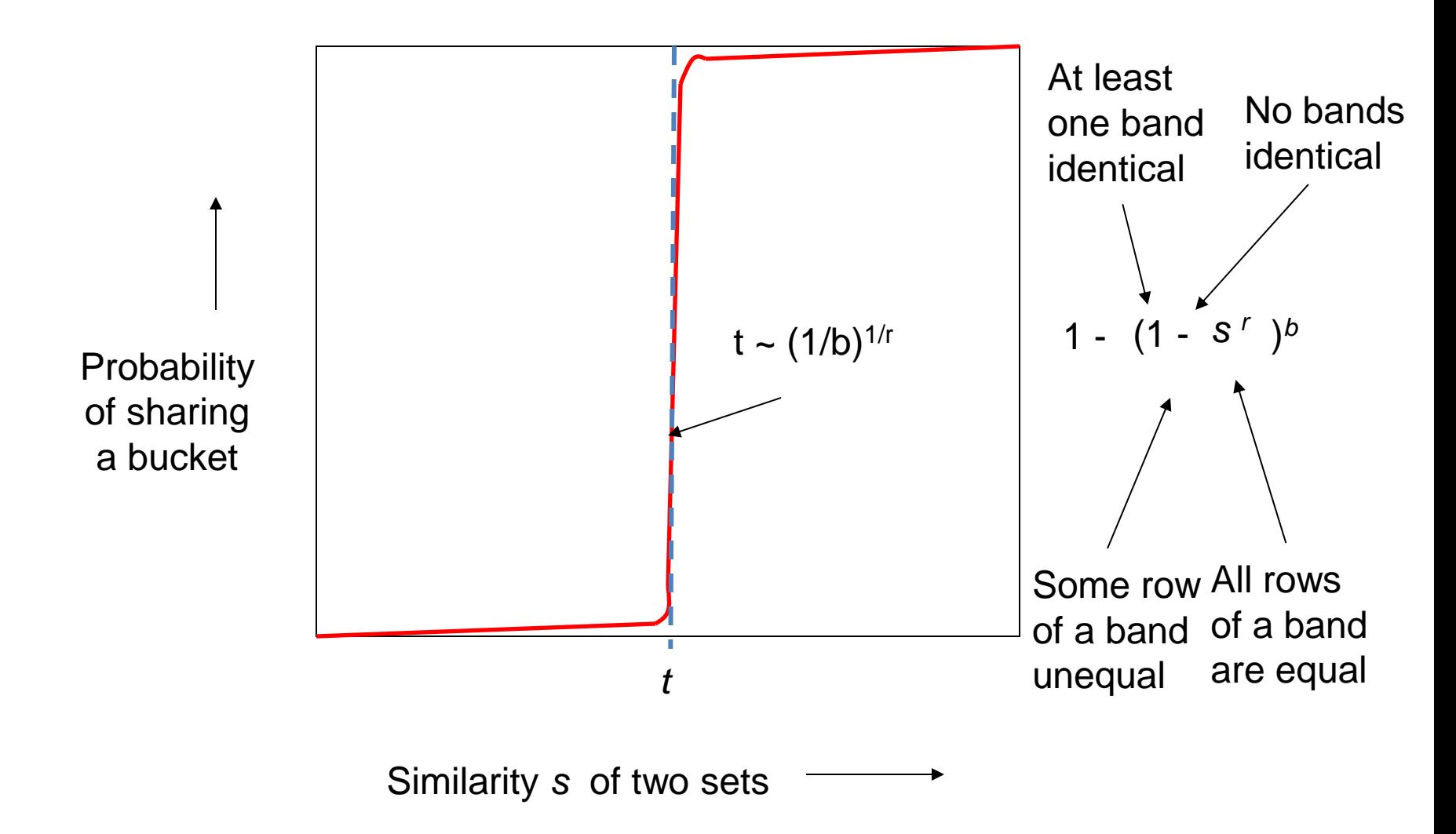

## Example:  $b = 20; r = 5$

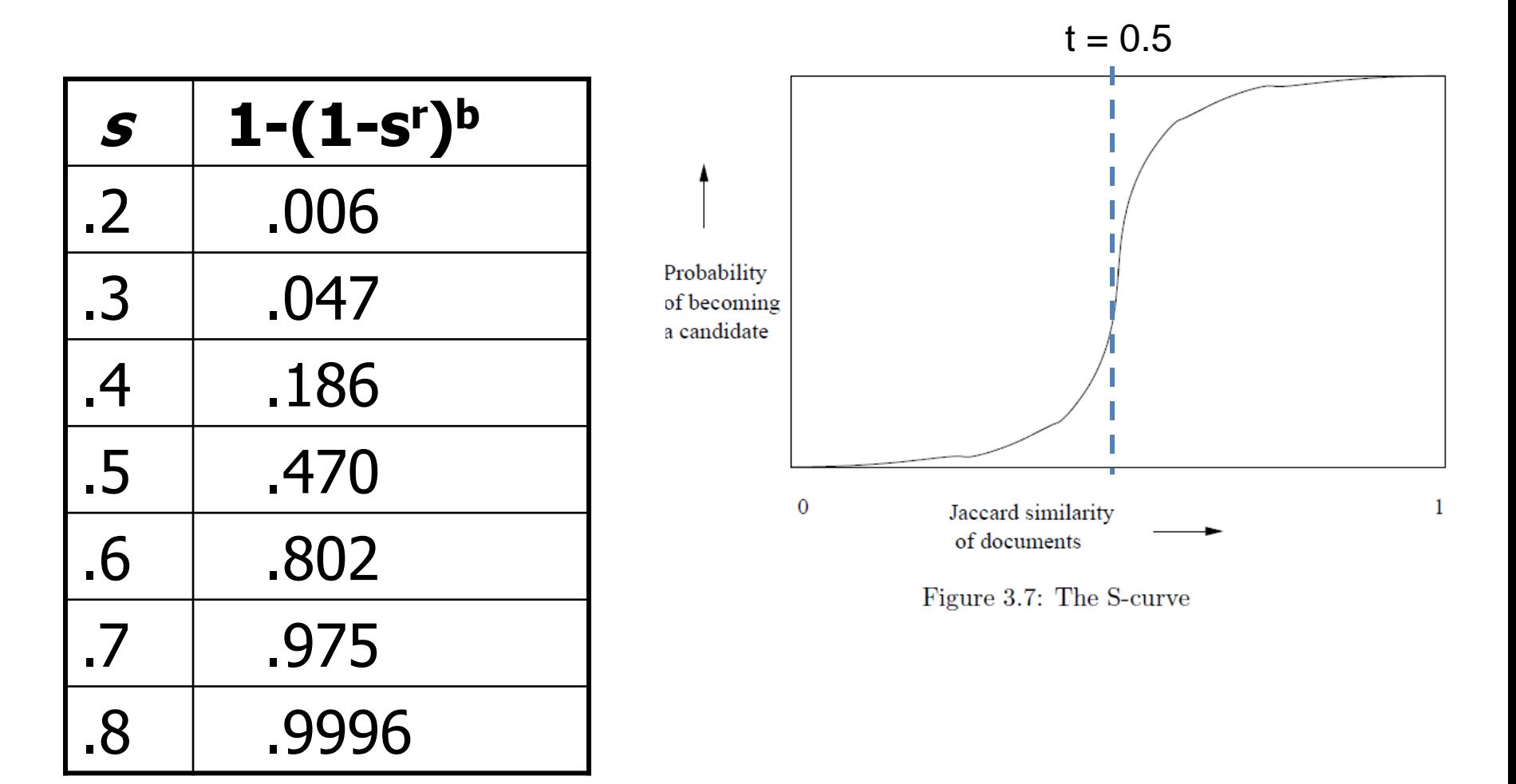

## Suppose  $S_1$ ,  $S_2$  are 80% Similar

- We want all 80%-similar pairs. Choose 20 bands of 5 integers/band.
- Probability  $S_1$ ,  $S_2$  identical in one particular band:  $(0.8)^5 = 0.328$ .
- Probability  $S_1$ ,  $S_2$  are not similar in any of the 20 bands:  $(1-0.328)^{20} = 0.00035$ 
	- i.e., about 1/3000-th of the 80%-similar column pairs are false negatives.
- Probability  $S_1$ ,  $S_2$  are similar in at least one of the 20 bands:

 $1 - 0.00035 = 0.999$ 

## Suppose S<sub>1</sub>, S<sub>2</sub> Only 40% Similar

• Probability  $S_1$ ,  $S_2$  identical in any one particular band:

$$
(0.4)^5 = 0.01.
$$

• Probability  $S_1$ ,  $S_2$  identical in at least 1 of 20 bands:

$$
\leq
$$
 20 \* 0.01 = 0.2.

• But false positives much lower for similarities  $<<$  40%.

## LSH Summary

- Tune to get almost all pairs with similar signatures, but eliminate most pairs that do not have similar signatures.
- Check in main memory that candidate pairs really do have similar signatures.
- Optional: In another pass through data, check that the remaining candidate pairs really represent similar *sets* .

## Locality-sensitive hashing (LSH)

- Big Picture: Construct hash functions **h: R<sup>d</sup> > U** such that for any pair of points **p,q**, for distance function **D** we have:
	- If **D(p,q)≤r**, then **Pr[h(p)=h(q)] ≥ α** is high
	- If **D(p,q)≥cr**, then **Pr[h(p)=h(q)] ≤ β** is small
- Then, we can find close pairs by hashing
- LSH is a general framework: for a given distance function **D** we need to find the right **h**
	- **h** is **(r,cr, α, β)-**sensitive

## LSH for Cosine Distance

- For cosine distance, there is a technique analogous to minhashing for generating a  $(d_1, d_2, (1-d_1/180), (1-d_2/180))$ - sensitive family for any  $d_1$  and  $d_2$ .
- Called *random hyperplanes*.

## Random Hyperplanes

• Pick a random vector *v*, which determines a hash function  $h_{v}$  with two buckets.

•  $h_v(x) = +1$  if  $v.x > 0$ ; = -1 if  $v.x < 0$ .

- LS-family **H** = set of all functions derived from any vector.
- Claim:
	- Prob $[h(x)=h(y)] = 1 (angle between x and y)/180$

## Proof of Claim

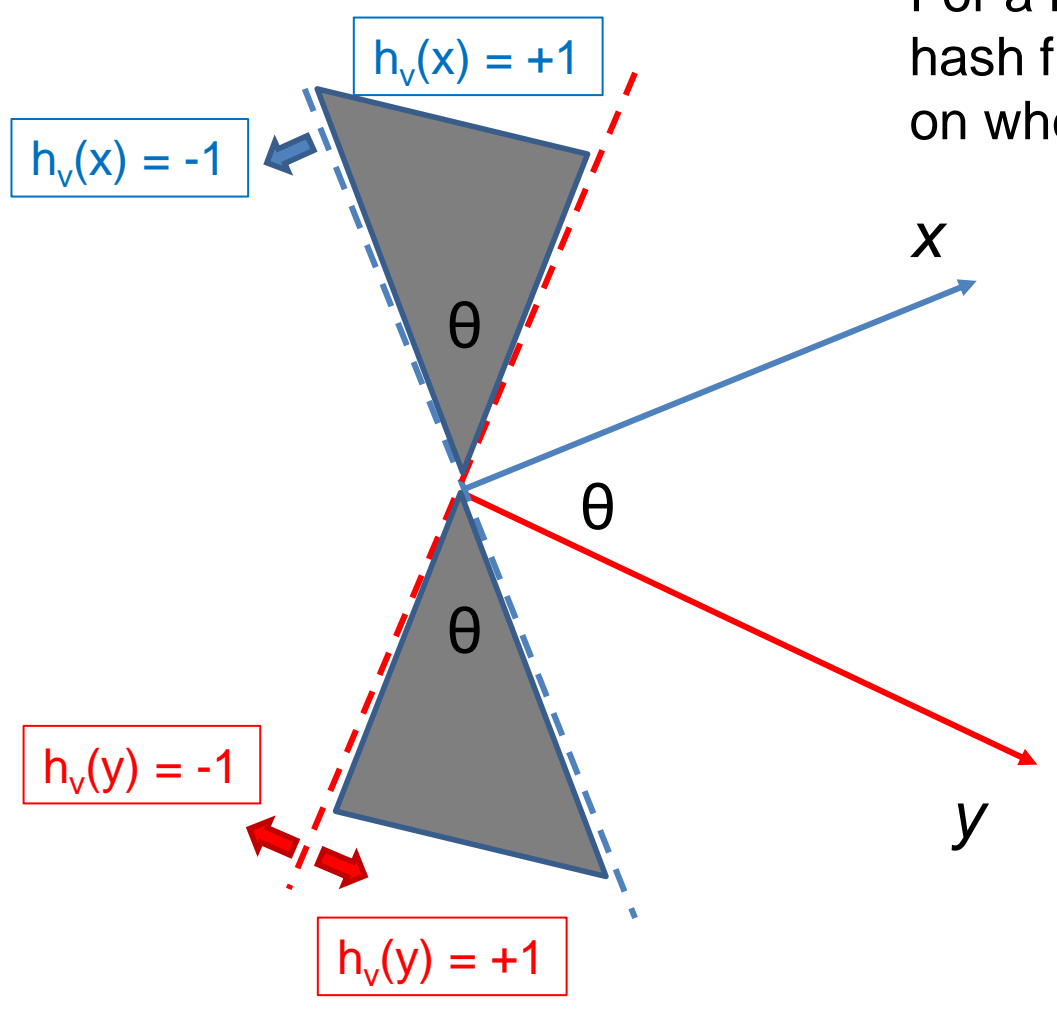

Look in the plane of  $x$  and  $y$ .

For a random vector v the values of the hash functions  $\mathsf{h}_{\mathsf{v}}(\mathsf{x})$  and  $\mathsf{h}_{\mathsf{v}}(\mathsf{y})$  depend on where the vector v falls

> $h_v(x) \neq h_v(y)$  when v falls into the shaded area. What is the probability of this for a randomly chosen vector v?

 $P[h_v(x) \neq h_v(y)] = 2\theta/360 = \theta/180$ 

 $P[h_v(x) = h_v(y)] = 1 - \theta/180$ 

## Signatures for Cosine Distance

- Pick some number of vectors, and hash your data for each vector.
- The result is a signature (sketch) of +1's and 1's that can be used for LSH like the minhash signatures for Jaccard distance.

## **Simplification**

- We need not pick from among all possible vectors *v* to form a component of a sketch.
- It suffices to consider only vectors *v* consisting of +1 and –1 components.